- 13 ISBN 9787565404252
- 10 ISBN 756540425X

出版时间:2011-8

页数:323

版权说明:本站所提供下载的PDF图书仅提供预览和简介以及在线试读,请支持正版图书。

www.tushu000.com

#### $($  and  $)$

 $1$  $1$ 1 1 and 0 and 0 and 0 and 0 and 0 and 0 and 0 and 0 and 0 and 0 and 0 and 0 and 0 and 0 and 0 and 0 and 0 and 0  $1\quad2$ 1 3 and  $\sim$ 1 4 1.5 分析评价  $2^{\degree}$  $2 \quad 1$ 

 $2\quad2$  $2\quad3$  $2\quad 4$ 

2 5 2 6

 $3<sub>3</sub>$ 

 3.1 网络编辑的职业特点  $3\quad2$ 

 3.3 网络编辑的素养 3 4  $\blacksquare$ 3 5

3.6 分析评价

 $2<sub>2</sub>$ 

喜4章 网站定位

4 1

4.2 网站定位依据

 4.3 职业工作站 4.4 分析评价

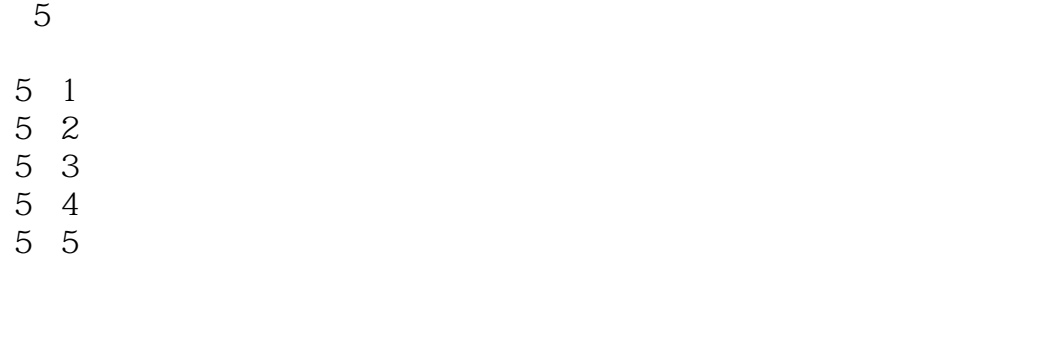

## 第6章 网络的文字编辑

6 1 6

- 6 2  $\blacksquare$ 6 3
- 6 4
- 6 5

# $<sub>7</sub>$ </sub>

- $7\quad1$ 7.2 网络图片的获取与使用
- 7 3
- 7.4 分析评价

# 第8章 网络的音视频编辑

8 1 and a set of  $\sim$ 

8 2 and  $\frac{1}{2}$ 8.3 网络音视频的发展

8 4

8.5 分析评价

### $9$

 $9 \quad 1$ 

- 9 2
- 9.3 BBS
- 9 4

9 5 9 6 9 7

9.8 分析评价

第10章 专题的策划与制作

 $10 \quad 1$ 10 2

10 3

10 4  $IO 5$ 

 $11$ 

 $11\quad1$ 

11 2

11 3 11 4

11 5

 $\frac{3}{12}$ **HTML** 

12 1 HTML 12 2 HTML 12 3 HTML 12 4 HTML  $12\overline{5}$ 

第13章 平面图像处理——Photoshop

13<sup>1</sup> Photoshop

13 2

13 3

13 4

13 5

 13.6 图层 13 7 13 8 13 9 Photoshop 13 10

第14章 矢量图设计——CorelDRAW

- 14 1
- 14 2 CorelDRAW 12
- 14 3 CorelDRAw
- $14 \quad 4 \quad \quad \quad --$
- 14 5

 $15$  ——Flash

- $15$  1 Flash
- 15 $2$  Flash MX
- 15.3 Flash Mx
- 15 4

第16章 网页制作软件——Dreamweaver

- 16 1 Dreamweaver
- 16 2
- 16 3 css
- 16 4
- 16 5

 $1$  $2$  $3 \times$ 

本站所提供下载的PDF图书仅提供预览和简介,请支持正版图书。

:www.tushu000.com